DropCD Crack Product Key [Win/Mac]

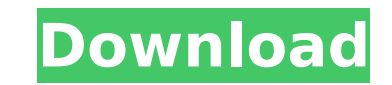

DropCD Cracked Accounts - THE SIMPLEST & MOST ADVANCED DATA TO CD/DVD PROGRAM! DropCD Torrent Download is a simple and easy-to-use software tool for creating data CDs/DVDs. You can choose from many useful features like:  $\Box$  PREVIEW your menu before burning it!  $\Box$  1st Letter for each menu item.  $\Box$  Preview the data list before burning.  $\Box$  Show size of each menu item.  $\Box$  Double click to create or delete menu items.  $\Box$  Drop the selected files to the icon!  $\sqcap$  Drag the icon onto the CD (DVD) to add files.  $\sqcap$  Drag the icon onto your desktop to add files.  $\sqcap$  Quick 3D preview of your whole DVD.  $\Box$  Burn data, backup, ISO, VHD/VMD/VHDX, and COREBOOT DVDs.  $\Box$  Burn images, audioclips, movies, and software installers!  $\Box$  Burn only the selected files or folders!  $\Box$  Enable/disable the normal/force fast function!  $\Box$  Choose the multilanguage. Install DropCD in few steps: Run DropCD. Double click the icon or drag the icon on the desktop. Double click a title to preview the files. Add your data! Burn your created CD(DVD)! You can use Media Maker or XnBurn to burn created CD(DVD). Installation: Create a C: drive on your computer. Run DropCD. Click Burn. Now you are ready to burn your data. You can choose from many useful features like: 1st Letter for each menu item. Preview the data list before burning. Show size of each menu item. Drag the icon onto the CD (DVD) to add files. Drag the icon onto your desktop to add files. Quick 3D preview of your whole DVD. Burn data, backup, ISO, VHD/VMD/VHDX, and COREBOOT DVDs. Burn images, audioclips, movies, and software installers! Burn only the selected files or folders! Enable/disable the normal/force fast function! Choose the multilanguage. DropCD Include Video's: DropCD is a simple and easy-to-use software tool for

**DropCD Registration Code For PC [Latest-2022]**

---- Quickly create data CD(DVD)s. DropCD is easy to use. Drag and drop your files/folders into the window or onto a drop icon to add them to the CD.  $\Box$  Drop your files/folders to the window or to the drop icon, drag the title and select any of the drop icons for easy saving. Save your work and your changes and easily create a new CD(DVD) insert or create an icon for easy organizing.  $\Box$  DropCD is a click icon and minimizes to the tray when not in use.  $\Box$  DropCD is a complete package for creating, inspecting and overwriting your data CD(DVD), even if the media is not empty.  $\Box$ DropCD can also be used as a CD/DVD burning software. DropCD Windows OS: Windows 95, 98, ME, NT, 2000, XP, Vista, Win7, Win8, Win8.1  $\sqcap$  To view the updates for DropCD check our web-page  $\sqcap$  To obtain the latest version of DropCD directly from our web-page visit:  $\Box$  DropCD is designed for Windows 95/98/Me/NT/2000/XP/Vista/Win7/Win8/Win8.1 How do I install and use DropCD? □ Download the latest version from our web-page:  $\Box$  Install the latest version of the program (the.exe file)  $\Box$  Run the program and follow the on-screen instructions. DropCD is an open source software, any modification to the source code will go into public domain, free for all users to enjoy. We always offer 2 licences:  $\Box$  DropCD Pro Licence: Allows the use of DropCD on a single PC.  $\Box$ DropCD Professional Licence: Allows the use of DropCD on unlimited computers. You can freely browse the Internet while working or watching movies. DropCD have been tested to work on Windows OS (XP, Vista, 7, 8, 8.1) DropCD Screen Shots DropCD will monitor the folders where you store the data you want to add to a CD. You can use wildcards or search strings to monitor selected folders and subfolders. By b7e8fdf5c8

**DropCD**

## **What's New in the DropCD?**

... DropCD application was designed to be an easy to use tool to create data CD(DVD)s. You can erase your CD(DVD)RW fast normal and force fast/normal. DropCD offers a unique drop icon that floats on your desktop and allows you to quickly add multiple files and folders from different locations by simply dragging them onto the icon. The icon immediately calculates and displays the total size of your added data, so you know how much space you have left on your media. Save the config and Multilanguage (GERMAN, ENGLISH, FRENCH, POLISH, HUNGARIAN, ITALIAN, GALICIAN and CATALAN). NOTE:  $\Box$  In this setup are included CDR-TOOLS 2.01 (with DVD support). This version is self compiled. DropCD Description: ... to go through a special order process. Unfortunately, I had applied only the next day. I called and spoke with a girl and she told me to fax my application, they would call me back. I faxed it that afternoon and had no call until next Thursday. I called and spoke with the girl and told her that I would not be able to come in that day because of a baby shower. I had to go through the same (incomprehensible at least to me) process as the first time. Then I got a call from the next woman in the phone book to inform me that I had been accepted and the earliest they were available for me to come in was the middle of September. I then tried to call the office for more info because I didn't want to take this girl up on her story. What I got was told it was a temporary decision and I needed to put in an online request. So, I did and I never heard anything from them again. I had applied online so there is no record of me ever taking the phone call. Why is this office given a stamp of approval and why should I have to beg at their door? I mean, I'm looking to get some rehab at my own pace. I just want to know why I never received word of my acceptance. I even sent a packet with my application and after a week, still no word of acceptance. I am so unimpressed with this place! I love the services they provide. I haven't had any glitches, but I do not know if I would use their services

**System Requirements For DropCD:**

Windows 7 or 8 Mac OS 10.6 or later Install Steam Buy GOG Galaxy Install the GOG Galaxy app on the computer you wish to use Run GOG Galaxy Download GTA V Install the game using Steam When asked, accept the GOG Galaxy agreement and agree to any EULA Press the button on GOG Galaxy to launch GTA V Log in with the same user name and password as the Steam account Exit GOG Galaxy, press "Start" on Steam, and wait for

Related links:

<https://www.distrixtmunxhies.com/2022/07/04/age-of-dinosaurs-3d-crack-for-pc/> <https://fisiocinesia.es/2022/07/04/rt-registry-tweaker-crack-for-windows/> <https://demo.takewp.com/listing/tpg-explore/advert/viewpointkiller-crack-with-license-key-mac-win-updated-2022/> <https://santoshkpandey.com/new-employee-computer-assessment-test-for-pc/> <http://media.snuff24.se/2022/07/keywyll.pdf> [https://socialtak.net/upload/files/2022/07/cdLnWCKBEhWzh12eej1y\\_04\\_33f6fe7d47e046b4aaf11b51db328d6e\\_file.pdf](https://socialtak.net/upload/files/2022/07/cdLnWCKBEhWzh12eej1y_04_33f6fe7d47e046b4aaf11b51db328d6e_file.pdf) <https://toxtronyx.com/wp-content/uploads/2022/07/motryla-1.pdf> <http://nuvocasa.com/?p=29361> <https://abwabnet.com/mil-free-internet-eraser-2587-crack/> <https://designpress.it/wp-content/uploads/2022/07/perryaky.pdf> <https://conbluetooth.net/popup-video-crack-free-updated-2022/> <https://still-everglades-53090.herokuapp.com/yuderain.pdf> [http://dance-social.com/wp-content/uploads/Windows\\_Switcher\\_\\_Crack\\_Free\\_Registration\\_Code\\_Free\\_Latest.pdf](http://dance-social.com/wp-content/uploads/Windows_Switcher__Crack_Free_Registration_Code_Free_Latest.pdf) <https://meuconhecimentomeutesouro.com/camersoft-webcam-recorder-crack-updated-2022/> <https://ezellohub.com/timer-crack-free-3264bit/> <https://www.publishing.wang/archives/5057> <https://botkyrkaboxning.se/wp-content/uploads/2022/07/fynlrose.pdf> <http://escortguate.com/devcad-professional-crack-pc-windows-2022-new/> [https://www.uniting.zone/upload/files/2022/07/eCCNUEn3kKfBSJzHjkVB\\_04\\_33f6fe7d47e046b4aaf11b51db328d6e\\_file.pdf](https://www.uniting.zone/upload/files/2022/07/eCCNUEn3kKfBSJzHjkVB_04_33f6fe7d47e046b4aaf11b51db328d6e_file.pdf) <https://techadarsh.com/2022/07/04/teamviz-activation-code-with-keygen-download-3264bit/>